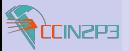

Fabien Wernli

[Some figures](#page-2-0)

[Management](#page-4-0) [Installation](#page-4-0) [Administration](#page-8-0)

[Monitoring](#page-12-0)

[Syslog](#page-12-0) [RLS](#page-14-0) **SMUPP** 

[Conclusion](#page-17-0)

# System Management and Monitoring at CC-IN2P3

Do sysadmins dream of IPMI 3.0?

Fabien Wernli

<span id="page-0-0"></span>Centre de Calcul IN2P3

### Rencontre Texas Instruments 8 Février 2008

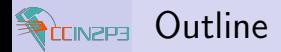

Fabien Wernli

[Some figures](#page-2-0)

[Management](#page-4-0) [Installation](#page-4-0) [Administration](#page-8-0)

[Monitoring](#page-12-0)

[Syslog](#page-12-0) [RLS](#page-14-0) **SMURF** 

[Conclusion](#page-17-0)

**i**[Some figures](#page-2-0)

**2** [Management](#page-4-0)

- $\blacktriangleright$  [Installation](#page-4-0)
- [Administration](#page-8-0)

**B** [Monitoring](#page-12-0)

- **[Syslog](#page-12-0)**
- [RLS](#page-14-0)
- $\blacktriangleright$  SMURF

### 4 [Conclusion](#page-17-0)

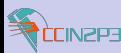

## CCIN2P3 Figures

System Management and [Monitoring at](#page-0-0) CC-IN2P3

Fabien Wernli

### [Some figures](#page-2-0)

- [Management](#page-4-0) [Installation](#page-4-0) [Administration](#page-8-0)
- [Monitoring](#page-12-0)
- [Syslog](#page-12-0) [RLS](#page-14-0) **SMUPP**
- [Conclusion](#page-17-0)
- more than 1102 linux computing nodes (oldest: 4 cores, newest: 8)
- $\blacktriangleright$  Additional 478 worker nodes  $=$  3824 cores "last week"
- tape library 4 STK9310, 1 SL8500
- ► ~2.8PB disk (DS8k+FAStT+Thumpers,) (XROOTD, dCache, HPSS, GPFS)
- ▶ Additional 800TB "last week" (IBM DCS9550)
- 600kW cooling
- $\triangleright$  600+kW cooling in June 2007 (did we get that?)
- $\blacktriangleright$  1Gbit computing nodes, 1/2Gbit Disk servers, 2x2.5Gbit RENATER, 10GBit GEANT, 2x10Gbit CERN+GridKa
- <span id="page-2-0"></span>more 10Gbit links to come  $(GRIF, PIC, \ldots)$

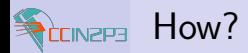

Fabien Wernli

#### [Some figures](#page-2-0)

[Management](#page-4-0) [Installation](#page-4-0) [Administration](#page-8-0)

#### [Monitoring](#page-12-0)

[Syslog](#page-12-0) [RLS](#page-14-0) **SMURF** 

[Conclusion](#page-17-0)

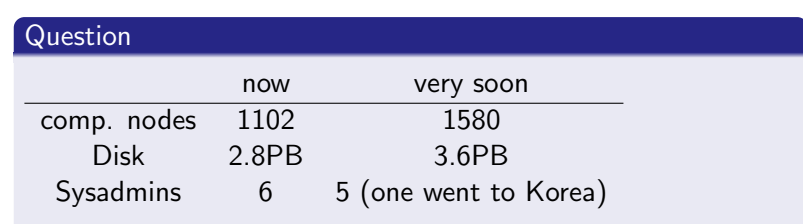

### How to cope with so many toys?

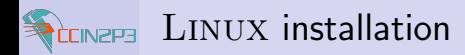

#### Fabien Wernli

[Some figures](#page-2-0)

#### [Management](#page-4-0)

[Installation](#page-4-0) [Administration](#page-8-0)

#### [Monitoring](#page-12-0)

[Syslog](#page-12-0) **SMUPP** 

[Conclusion](#page-17-0)

- $H$ ome-grown installation system : EPIMETHEUS
- Clients: KICKSTART/ANACONDA
- Template-like configuration "à la" QUATTOR
- Post-install scripts
- I CVS
- We handle upgrades between major OS releases only if absolutely necessary
- supported platforms:  $i386$  and  $x86.64$
- <span id="page-4-0"></span>I Scales well: ∼ 200 simultaneous clients aren't a problem

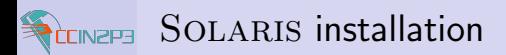

#### Fabien Wernli

#### [Some figures](#page-2-0)

#### [Management](#page-4-0)

[Installation](#page-4-0) [Administration](#page-8-0)

### [Monitoring](#page-12-0)

- [Syslog](#page-12-0) [RLS](#page-14-0) **SMUPP**
- [Conclusion](#page-17-0)
- Custom JUMPSTART Installation
- Home-grown template scripts
- post-installation
- We do not handle upgrades between major OS versions
- This can indeed be a  $PIA$  and often breaks everything
- Reinstallation is simpler, safer and fast
- supported platforms:  $x86$  and sparc

## SOLARIS installation (Thumper)

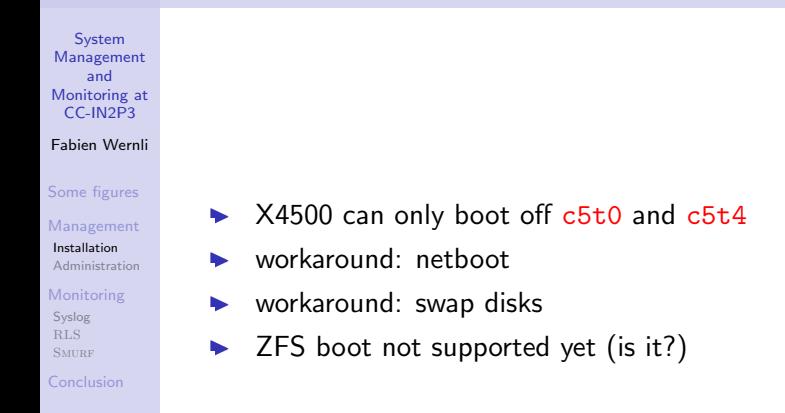

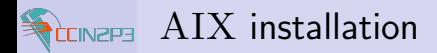

#### Fabien Wernli

[Some figures](#page-2-0)

#### [Management](#page-4-0)

**[Installation](#page-4-0)** [Administration](#page-8-0)

#### [Monitoring](#page-12-0)

[Syslog](#page-12-0) [RLS](#page-14-0) **SMUPP** 

[Conclusion](#page-17-0)

### Standard NIM installation

- Postinstall scripts (I guess: ask our local  $AIX$  guy)
	- We still do not handle upgrades between major OS versions (still a guess ;))

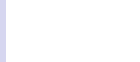

### CONSERVER operation What to do if there is no KVM on 1K nodes

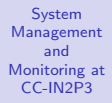

#### Fabien Wernli

[Some figures](#page-2-0)

[Management](#page-4-0) [Installation](#page-4-0) [Administration](#page-8-0)

#### [Monitoring](#page-12-0)

[Syslog](#page-12-0) [RLS](#page-14-0) **SMUPP** 

[Conclusion](#page-17-0)

- At least one console server (conserver) per subnet
- Oldest consoles: serial port on serial concentrator, like Equinox ESP-16, perle IOLAN STS, . . .
- Various  $SOL$  systems do not support IPMI 2.0
	- expect scripts for proprietary systems

### **Examples**

Supermicro ipmicli, DellPoweredge 2850 solproxy, IBM e326m IPMI 1.5, Sun X4x00 do not support IPMI 2.0 SOL

- Newer boxes all support IPMI 2.0 SOL: simple ipmitool wrapper
- Most scripts submitted to <http://conserver.com/contrib>
- <span id="page-8-0"></span>Need to setup a "special" conserver for maintenance Techs

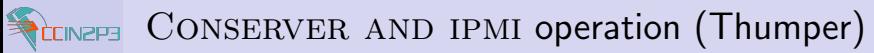

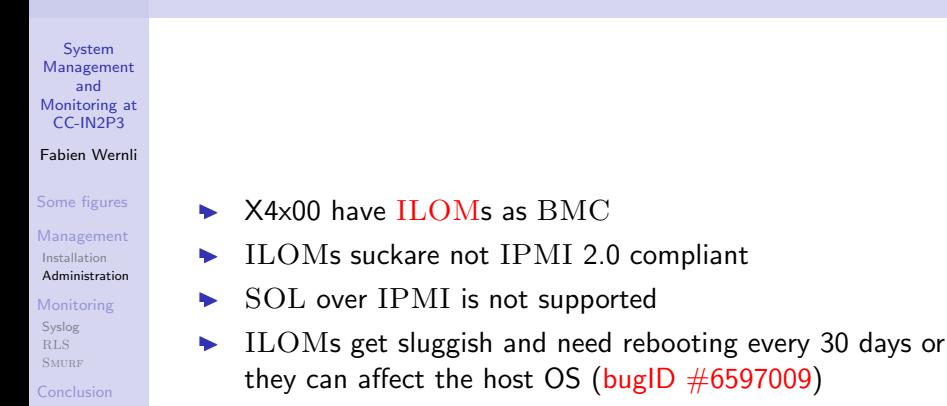

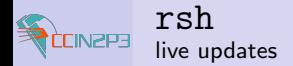

- Fabien Wernli
- [Some figures](#page-2-0)
- [Management](#page-4-0) [Installation](#page-4-0) [Administration](#page-8-0)
- [Monitoring](#page-12-0) [Syslog](#page-12-0)
- [RLS](#page-14-0) **SMUPP**
- [Conclusion](#page-17-0)
- Massive configuration updates (no config change framework for all 3OS')
- $\blacktriangleright$  Mostly at jobs sent over via rsh:  $AOR$  (at-over-rsh)
- Use hourly crontab used on all  $(ATS)$  nodes
- $rsh$  with  $AFS$  token no longer supported since OpenAFS 1.2.13+
- This is being used by some users, and by admins
- Replacement needed: ssh with pubkey auth and proper credentials: need newer OpenSSH than one provided in SL (sshd\_config: Option Match appeared in 4.4)

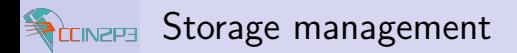

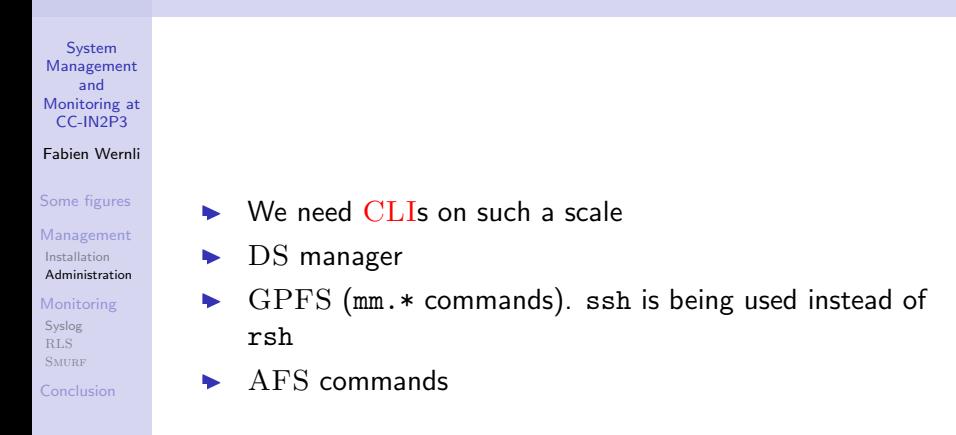

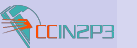

## Central syslog server

System Management and [Monitoring at](#page-0-0) CC-IN2P3

#### Fabien Wernli

[Some figures](#page-2-0)

- [Management](#page-4-0) [Installation](#page-4-0) [Administration](#page-8-0)
- [Monitoring](#page-12-0)

[Syslog](#page-12-0) [RLS](#page-14-0) **SMUPP** 

[Conclusion](#page-17-0)

syslogd.conf

### Example

\*.notice @ccsyslog.in2p3.fr

- syslog agents:
	- kernel messages (klogd)
	- snmptrapd daemons on conservers (trap e.g. V40z or  $X4x00$  alerts)
	- application messages if asked for by service admins
- Swatch (\* <http://swatch.sourceforge.net/>) triggers alerts for different patterns

### **Examples**

mmfs:(.\*), kernel: [a-z]+: status error: .\* DriveReady SeekComplete

<span id="page-12-0"></span>Fabien Wernli [System Management and Monitoring at CC-IN2P3](#page-0-0)

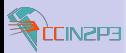

### **SECINEER Thumper Alerts**

#### System Management and [Monitoring at](#page-0-0) CC-IN2P3

### $\blacktriangleright$  SNMP traps:

### Fabien Wernli

#### [Some figures](#page-2-0)

[Management](#page-4-0) [Installation](#page-4-0) [Administration](#page-8-0)

#### [Monitoring](#page-12-0)

[Syslog](#page-12-0) [RLS](#page-14-0) **SMUPP** 

[Conclusion](#page-17-0)

### **Examples**

set /SP/alert/rules/1 destination=134.158.168.251 level=information

### - SEL

### **Examples**

ipmitool -Ilanplus -Uroot -Pdontchangeme -H ilom57 sel elist

 $\triangleright$  We still need to add more specific traps and filters (PEF)

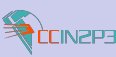

### RLS An alert messaging service

#### System Management and [Monitoring at](#page-0-0) CC-IN2P3

- Fabien Wernli
- [Some figures](#page-2-0)
- [Management](#page-4-0) [Installation](#page-4-0) [Administration](#page-8-0)
- [Monitoring](#page-12-0)
- [Syslog](#page-12-0) [RLS](#page-14-0) **SMUPP**
- [Conclusion](#page-17-0)
- Alert service
- Many agents

### Examples

- Filesystem full (local daemon)
- $I/O$  error (swatch)
- I HPSS errors
- Refused connection (tcpd)
- **I WEBRLS client with hyperlinks to repair actions**
- <span id="page-14-0"></span> $\blacktriangleright$  X11 client with support for acknowledging

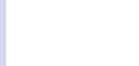

### **SMURF** System Monitoring using RRDTOOL

#### System Management and [Monitoring at](#page-0-0) CC-IN2P3

- Fabien Wernli
- [Some figures](#page-2-0)
- [Management](#page-4-0) [Installation](#page-4-0) [Administration](#page-8-0)
- [Monitoring](#page-12-0) [Syslog](#page-12-0)
- [RLS](#page-14-0) **SMUPP**
- [Conclusion](#page-17-0)
- System monitoring of all nodes
- I CPU, disk, IO, RAM, . . .
	- The Matrix: <http://ccsmurf:8080/thematrix/> = overview of activity of all nodes at a given time
	- $$
	- Central server: data pushed by nodes using ssh every 10 min (15s resolution)
- **DRRAW** <http://web.taranis.org/drraw/>
- Could be used to monitor various Thumper specifics  $(e.g.,)$ overview of all disks, number of SEL entries, . . . ) Example: monitoring of controller activity

<span id="page-15-0"></span><http://ccsmurf:8080/cgi-bin/drraw.cgi?Mode=view&Graph=1163773235.20833>

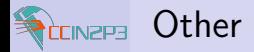

Fabien Wernli

[Some figures](#page-2-0)

[Management](#page-4-0) [Installation](#page-4-0) [Administration](#page-8-0)

[Monitoring](#page-12-0)

[Syslog](#page-12-0) [RLS](#page-14-0) **SMURF** 

[Conclusion](#page-17-0)

 $\blacktriangleright$  mail

 $\blacktriangleright$  SMS

GPFS statistics

- $\blacktriangleright$  NGOP
- $\blacktriangleright$  LEMON
- $\blacktriangleright$  Nagios
- $\triangleright$  DCACHE

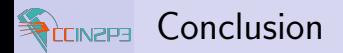

Fabien Wernli

#### [Some figures](#page-2-0)

[Management](#page-4-0) [Installation](#page-4-0) [Administration](#page-8-0)

#### [Monitoring](#page-12-0)

[Syslog](#page-12-0) [RLS](#page-14-0) **SMURF** 

[Conclusion](#page-17-0)

### The bottom line

<span id="page-17-0"></span>Administrating thousands of systems using a few sysadmins is either cool or lethal